In this work we present a method for a novel interface for studying inscriptions, using augmented reality headmounted displays, such as Microsoft's Hololens glasses. This interface allows the users to browse through 3D databases of inscriptions and visualize the inscription within their actual physical space, such as office or classroom. Once the user positions the hologram of the inscription in a particular location, as the top of the desk, it remains there, allowing him/her to move around the inscription and study the artifact as a whole, up close, and from different perspectives. Similarly multiple inscriptions can be positioned next to one another, providing the opportunity for comparative readings, profound study of lettering techniques, and potential identification and pairing of fragments.

To the best of our knowledge this is the first project that utilizes this kind of holographic technology, opening for the first time the possibilities to epigraphists to conveniently study the inscriptions in a more natural way as physical objects instead of viewing the artifacts simply as 3D files on a desktop computer.

## **Natural User Interface**

In this project 3D models from the Digital Epigraphy and Archaeology database were imported to the Hololens Augmented Reality heaset. The user can browse the 3D database of inscriptions by performing natural hand gestures, such as pointing, picking, moving, and dragging. Once the user selects an inscription, he or she can place its hologram within the physical space, for example on the top of a desk. The user can study the inscription by naturally

**Kontakt | contact details:**  The Digital Epigraphy and Archaeology project www.digitalepigraphy.org Univ. of Florida, PO Box 115800, FL 32611, USA Eleni Bozia, bozia@ufl.edu Angelos Barmpoutis, angelbar@ufl.edu

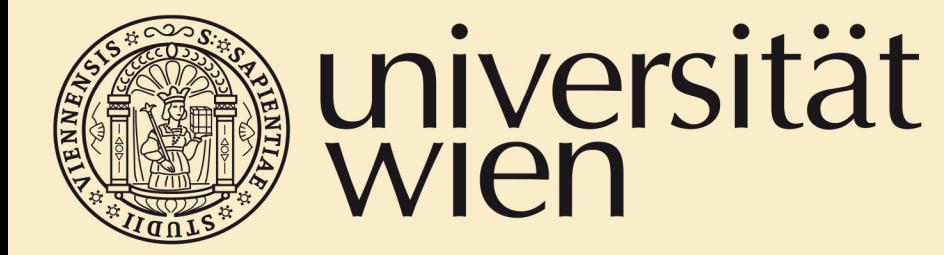

Historisch-Kulturwissenschaftliche Fakultät

### AU. н  $\mathbf{z}$ S E R R D G E V<sub>1</sub> A

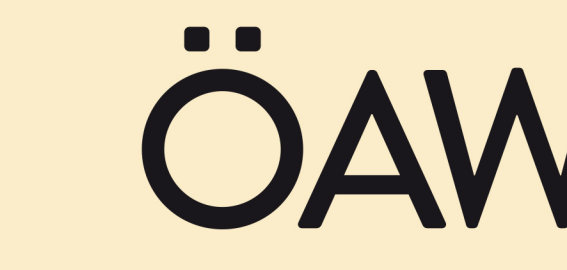

ÖSTERREICHISCHE **AKADEMIE DER WISSENSCHAFTEN** 

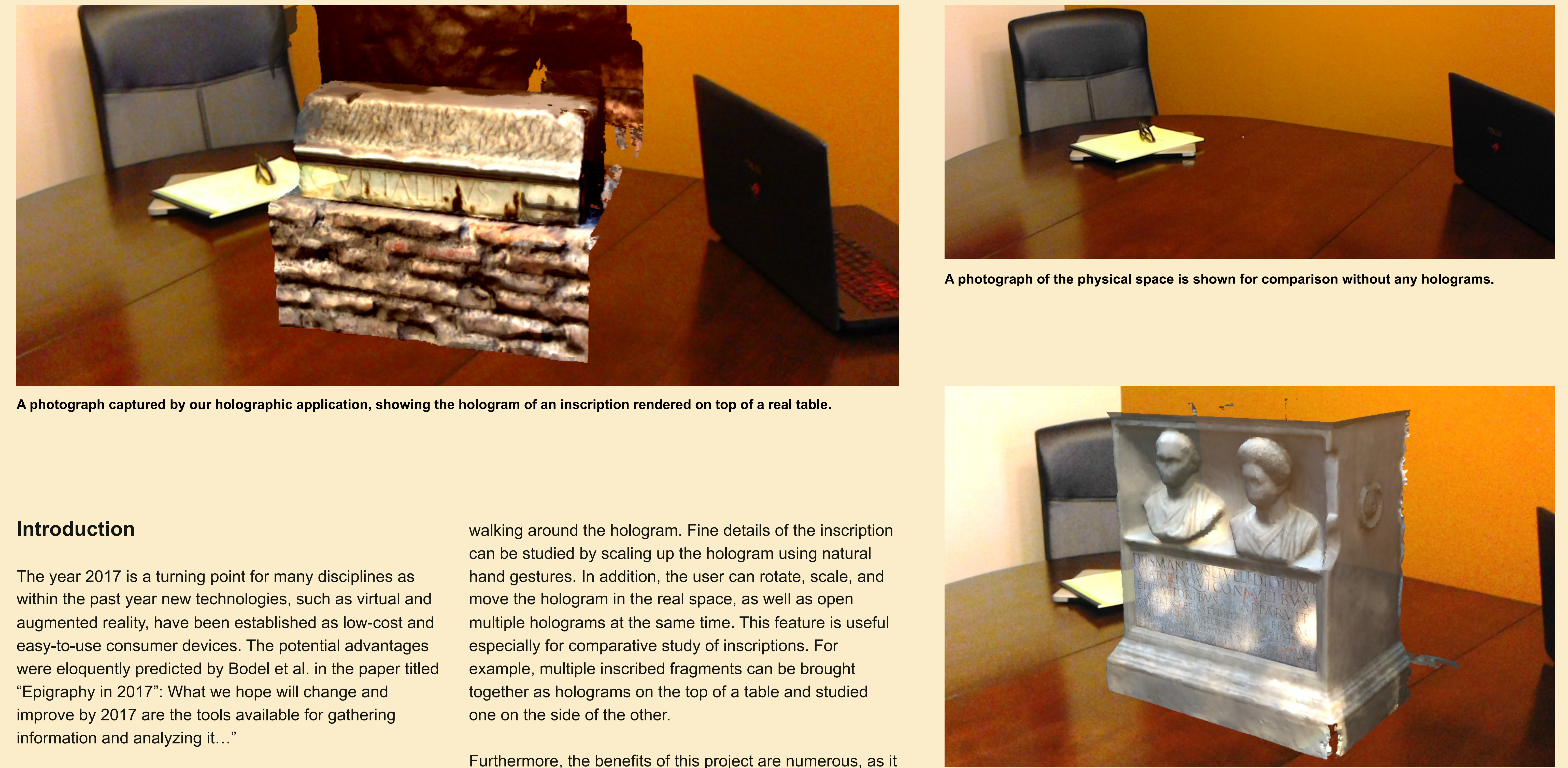

**VINDOBONAE MMXVII** 

IYAAM

HWIEN

**FIEL FÜR GRIECHISCH** 

Furthermore, the benefits of this project are numerous, as it allows the inscriptions to be studied along with their bearer, thus contextualizing the inscription and providing a holistic record of the artifact to the scholar.

Finally, classrooms, libraries, and museums are few examples of environments that can be augmented using the models from our database, and offer a unique learning experience to students, scholars, and visitors in general.

### **3D Holographic Database**

The holograms for this project were generated from the 3D models of the Digital Epigraphy and Archaeology project (DEA). DEA is an interdisciplinary project initiated by scholars from the Digital Worlds Institute and the Department of Classics at the University of Florida. The goal of the project is to develop new open-access scientific tools for the Humanities and apply concepts from digital and interactive media and computer science to Archaeology and Classics. **http://www.digitalepigraphy.org**

The DEA project has digitized in 3D numerous inscriptions and other historical artifacts in collaboration with the UF Department of Classics, Tampa Museum of Art, Cornell University, University of Berkeley, Library of Congress, National Archives, U.K, University of Lyon 2, France, Berlin-Brandenburg Academy of Sciences and Humanities, Germany, University of Venice, Italy, and other collaborators.

A live demo of the holographic interface is available to watch at:

**http://www.digitalepigraphy.org/videos/**

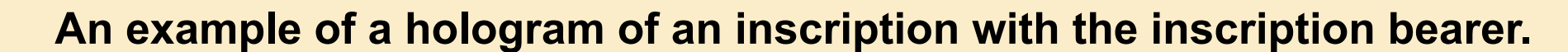

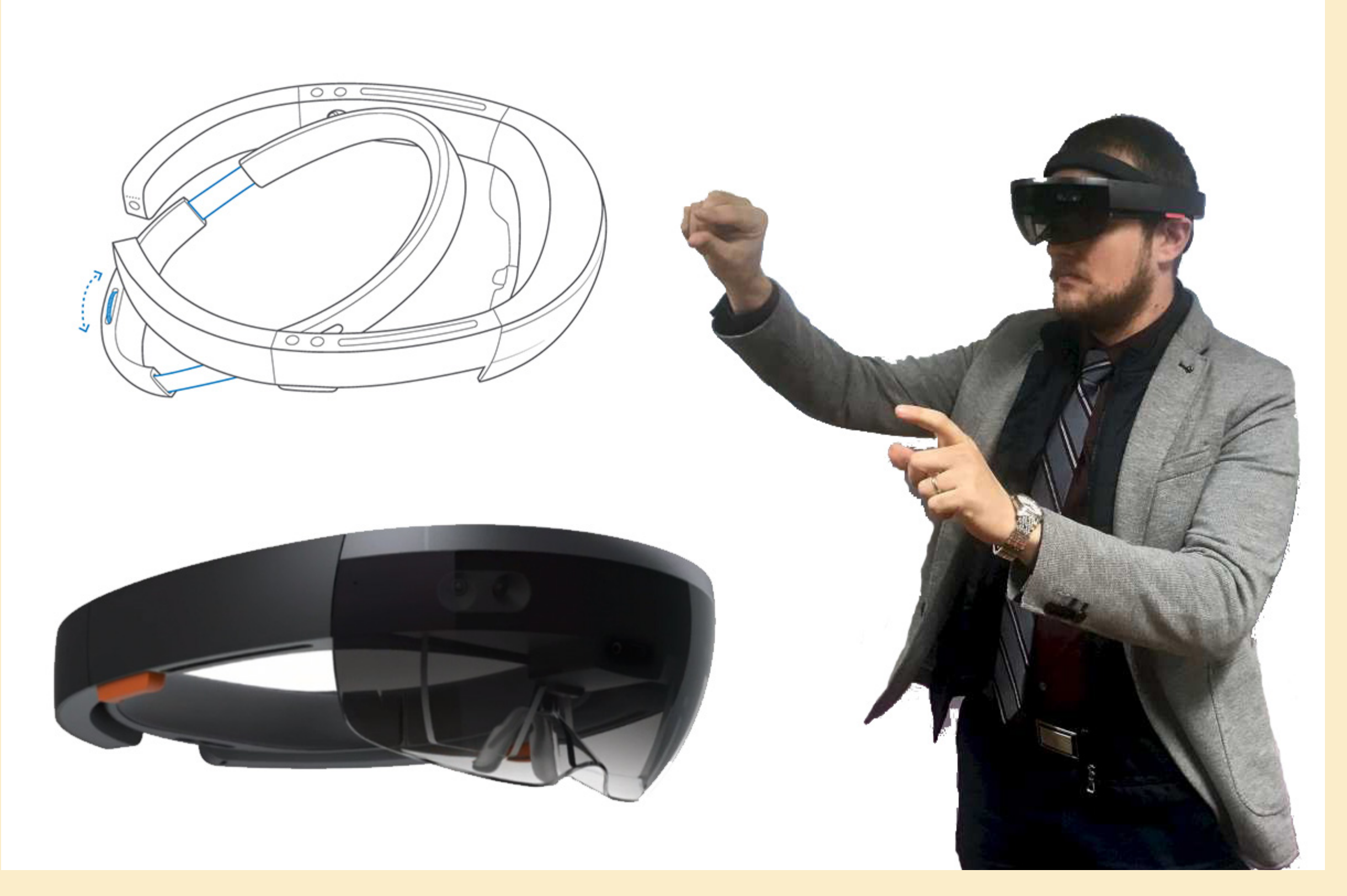

**Illustration of the augmented reality headset, Microsoft Hololens, used in this project.**

*Eleni Bozia, Angelos Barmpoutis*

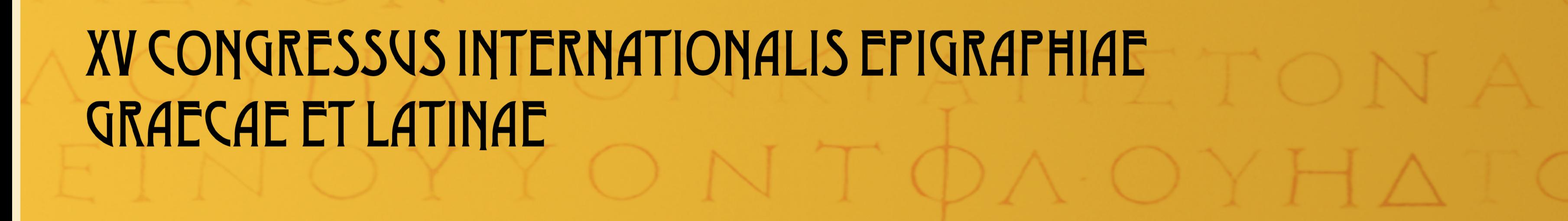

# **Augmented Reality for Epigraphy: How to bring holograms of inscriptions to your classrooms.**